### MODULDATENBLATT

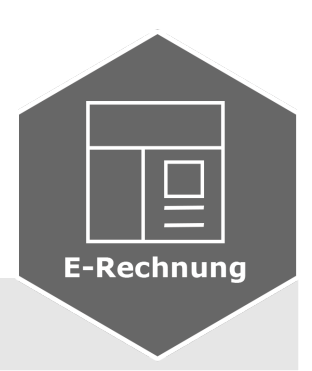

# **Vemas.E-Rechnung**

## für XRechnung und ZUGFeRD 3.0.1

Voraussetzung: Einrichtung des manuellen Rechnungsversandes in Vemas.NET

### **Funktionen im Überblick**

- $\checkmark$  Erstellung von elektronischen Ausgangsrechnungen im XRechnung-Format (XML-Datei)
- $\checkmark$  Erstellung von elektronischen Ausgangsrechnungen im ZUGFeRD-Format (PDF-Datei mit eingebetteter XML-Datei)
- $\checkmark$  Auf Adressebene wird festgelegt welches Ausgangsrechnungsformat für den Kunden aufbereit wird (XRechnung oder ZUG-FeRD-Format
- $\checkmark$  Möglichkeit zur Übersteuerung des Fomates (XRechnung oder ZUGFeRD) auf den Ebenen Projekt, Vertrag, Seminarteilnehmer und Rechnung
- $\checkmark$  Die Aufbereitung der Ausgangsrechnungen erfolgt durch den Standard SSRS des Rechnungsdrucks
- $\checkmark$  Unterstützung des Versands per E-Mail. Auf Adressebenen wird festgelegt, an welche E-Mail-Adresse die XRechnung oder ZUG-FeRD-Rechnung übermittelt wird.
- 9 Möglichkeit zur Übersteuerung der Rechnungs-E-Mail-Adresse auf den Ebenen Projekt, Vertrag, Seminarteilnehmer und Rechnung
- 9 Möglichkeit für Kunden, die übermittelte Datei in Rechnungsportale einzulesen.
- 9 Import von Rechnungsanhängen mit Zuordnung zu einer Rechnung
- $\checkmark$  Verarbeitung der Rechnungsanhänge als
	- E-Mail Anhang
	- Eingebettet bei XRechnung: in die XRechnung XML Datei bei ZUGFeRD: in die ZUGFeRD PDF Datei
	- Angehängt an das Rechnungs-PDF (Merge)
- $\checkmark$  Automatisierte Erstellung von separaten Rechnungsanhängen, z.B. Buchungsliste
- $\checkmark$  Vorschau der Rechnungs-E-Mail

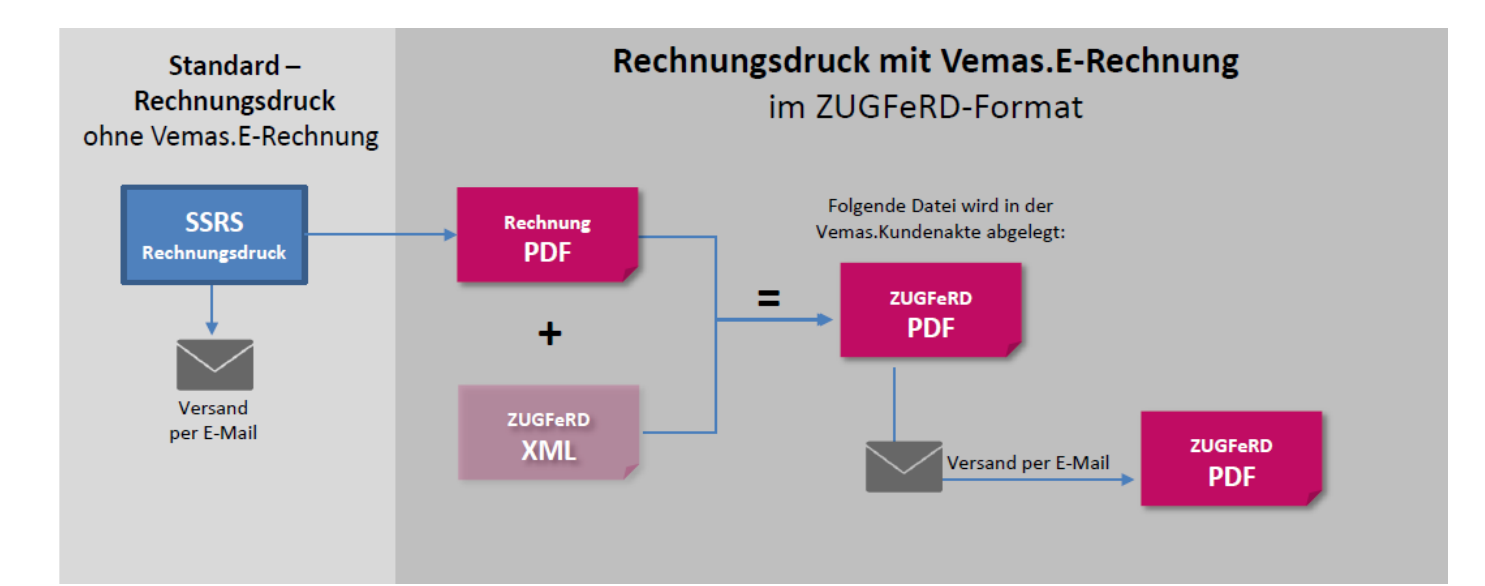

## MODULDATENBLATT

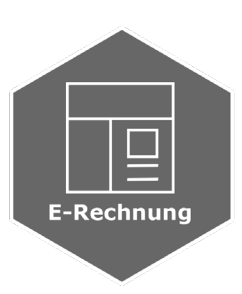

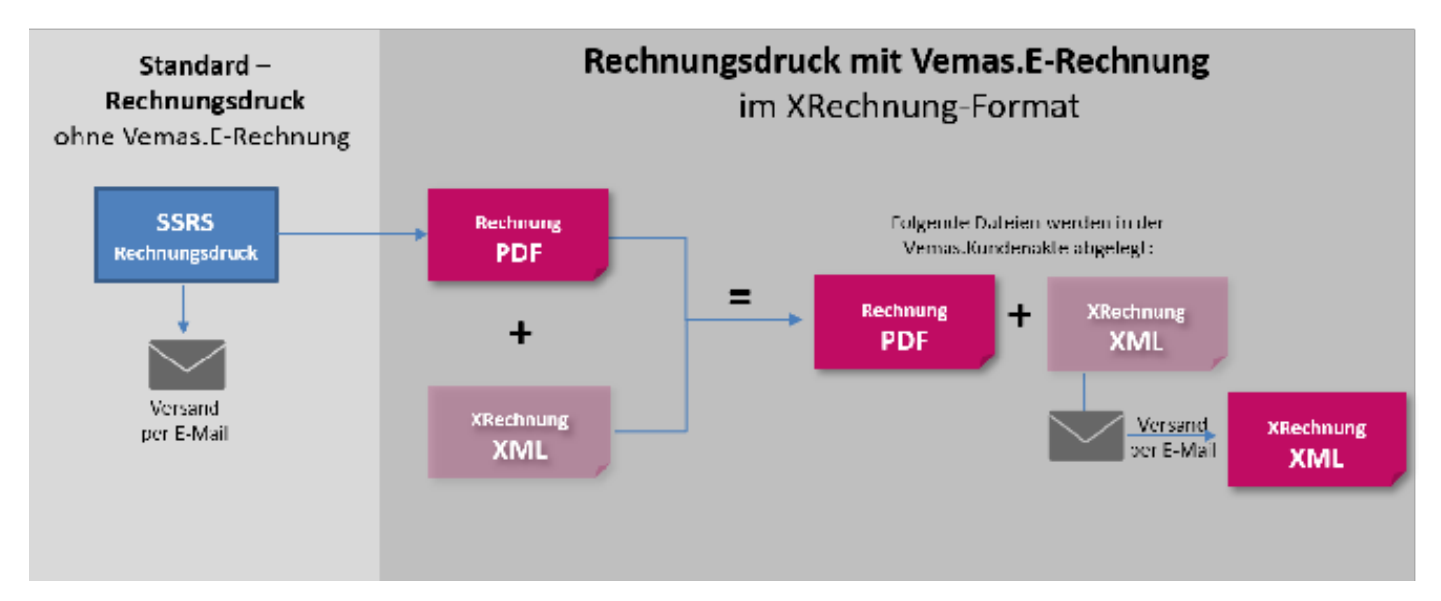

## **Ausgewählte Vorteile mit Vemas.E-Rechnung**

#### ▶ **Gesetzeskonforme Aufbereitung**

Sie erfüllen die seit dem 27.11.2020 geltenden, gesetzlichen Voraussetzungen (EU-Richtlinie 2014/55/EU) für die Versendung elektronischer Rechnungen über 1000 Euro an öffentliche Auftraggeber. Papier- oder reine PDF-Rechnungen werden grundsätzlich nicht mehr akzeptiert.

#### ▶ **Portalfähig**

Rechnungen im ZUGFeRD und im XRechnung-Format können in Portale eingelesen und weiterverarbeitet werden.

#### ▶ **Standardformat**

Die Übermittlung der Ausgangsrechnungen im XRechnung oder ZUGFeRD-Format erfordert keine manuellen Eingriffe, alles geschieht auf Knopfdruck.

#### ▶ **Bevorzugte Bearbeitung**

Rechnungen im gewünschten Eingabeformat werden erfahrungsgemäß von großen Kunden schneller beglichen.

#### ▶ **Volle Integration**

Die Funktion ist voll in Vemas.NET integriert, einfach und intuitiv zu bedienen und erfordert keine zusätzliche Software.

#### ▶ **Mehr Sicherheit**

Die Dokumente werden hinsichtlich der rechtlichen Anforderungen (z.B. Prüfung nach §14 UStG) automatisch überprüft und die internen Freigaberichtlinien werden berücksichtigt.

scholz.msconsulting GmbH Moerser Str. 660 D-47802 Krefeld

Tel.: + 49 (2151) 5697 - 30 Fax.: + 49 (2151) 5697 - 57 vertrieb@msconsulting.de

WWW.MSCONSULTING.DE